## **T: System LPD.**

Zadanie1:

Wykorzystując Wolną Encyklopedię Wikipedii odszukaj informacje na temat Line Printer Daemon (LPD).

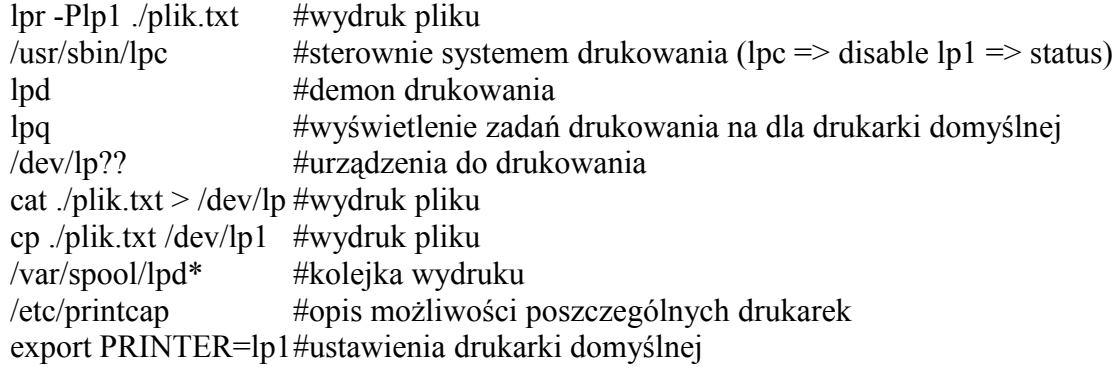